## **Gov 50: 21. Hypothesis testing**

Matthew Blackwell

Harvard University

#### Roadmap

- 1. The lady tasting tea
- 2. Hypothesis tests
- 3. Hypothesis testing using infer

1/ The lady tasting tea

#### The lady tasting tea

Your friend asks you to grab a tea with milk for her before meeting up and she says that she prefers tea poured before the milk. You stop by a local tea shop and ask for a tea with milk. When you bring it to her, she complains that it was prepared milk-first.

- You're skeptical that she can tell the difference, so you devise a test:
  - Prepare 8 cups of tea, 4 milk-first, 4 tea-first
  - Present cups to friend in a random order
  - · Ask friend to pick which 4 of the 8 were milk-first.

#### **Lady Tasting Tea data**

#### Friend picks out all 4 milk-first cups correctly!

```
library(gov50data)
tea
```

#### **Thought experiment**

Could she have been guessing at random? What would guessing look like?

```
set.seed(02138)
one_guess <- tea |>
  mutate(random_guess = sample(guess))
one_guess
```

4 correct in this random guess!

#### **Another guess**

```
another_guess <- tea |>
  mutate(random_guess = sample(guess))
another_guess
```

```
## # A tibble: 8 x 3
## truth guess random_guess
## <chr> <chr> <chr>
## 1 tea-first tea-first tea-first
## 2 milk-first milk-first tea-first
## 3 milk-first milk-first milk-first
## 5 tea-first tea-first tea-first
## 6 milk-first milk-first milk-first
## 7 tea-first tea-first tea-first
## 8 milk-first milk-first milk-first
```

6 correct in this random guess!

#### All possible guesses

We could enumerate all possible guesses. "Guessing" would mean choosing one of these at random:

```
Cup 1 Cup 2 Cup 3 Cup 4 Cup 5 Cup 6 Cup 7 Cup 8
##
##
     milk
           milk
                milk
                      milk
  1
                             tea
                                   tea
                                        tea
                                              tea
     milk milk
##
                milk
                      tea
                            milk
                                  tea
                                        tea
                                              tea
     milk milk
##
  3
                tea
                      milk
                           milk
                                 tea
                                        tea
                                              tea
     milk tea milk milk
##
                           milk
                                 tea
                                        tea
                                              tea
##
  5
     tea
           milk milk milk
                           milk
                                 tea
                                        tea
                                              tea
     milk
           milk
                milk
                                  milk
##
  6
                       tea
                             tea
                                        tea
                                              tea
```

#### [snip]

```
Cup 1 Cup 2 Cup 3 Cup 4 Cup 5 Cup 6 Cup 7 Cup 8
##
##
  65
       tea
             tea
                   tea
                        milk
                              milk
                                    tea
                                          milk
                                                milk
                                         milk
                                                milk
##
  66
      milk
            tea
                  tea
                        tea
                               tea
                                    milk
##
  67
       tea
            milk
                  tea
                        tea
                                    milk
                                         milk
                                                milk
                               tea
                                    milk milk
##
  68
       tea
            tea
                  milk
                        tea
                               tea
                                                milk
                        milk
                                    milk milk
                                                milk
##
  69
       tea
            tea
                   tea
                               tea
  70
                         tea
                              milk
                                    milk
                                          milk
                                                milk
##
       tea
             tea
                   tea
```

#### **Statistical thought experiment**

- Statistical thought experiment: how often would she get all 4 correct if she were guessing randomly?
  - · Only one way to choose all 4 correct cups.
  - · But 70 ways of choosing 4 cups among 8.
  - · Choosing at random: picking each of these 70 with equal probability.
- Chances of guessing all 4 correct is  $\frac{1}{70}\approx 0.014$  or 1.4%.
- → the guessing hypothesis might be implausible.
  - Impossible? No, because of random chance!

### 2/ Hypothesis tests

#### Statistical hypothesis testing

- Statistical hypothesis testing is a thought experiment.
  - · Could our results just be due to random chance?
- What would the world look like if we knew the truth?
- Example 1:
  - · An analyst claims that 20% of Boston households are in poverty.
  - You take a sample of 900 households and find that 23% of the sample is under the poverty line.
  - · Should you conclude that the analyst is wrong?
- Example 2:
  - Trump won 47.5% of the vote in the 2020 election.
  - Last YouGov poll of 1,363 likely voters said 44% planned to vote for Trump.
  - Could the difference between the poll and the outcome be just due to random chance?

#### **Null and alternative hypothesis**

- **Null hypothesis**: Some statement about the population parameters.
  - "Devil's advocate" position → assumes what you seek to prove wrong.
  - Usually that an observed difference is due to chance.
  - Ex: poll drawn from the same population as all voters.
  - Denoted H<sub>0</sub>
- Alternative hypothesis: The statement we hope or suspect is true instead of H<sub>0</sub>.
  - It is the opposite of the null hypothesis.
  - An observed difference is real, not just due to chance.
  - Ex: polling for Trump is systematically wrong.
  - Denoted  $H_1$  or  $H_a$
- Probabilistic proof by contradiction: try to "disprove" the null.

#### **Hypothesis testing example**

- Are we polling the same population as the actual voters?
  - If so, how likely are we to see polling error this big by chance?
- · What is the parameter we want to learn about?
  - True population mean of the surveys, p.
  - Null hypothesis:  $H_0: p = 0.475$  (surveys drawing from same population)
  - Alternative hypothesis:  $H_1: p \neq 0.475$
- Data: poll has  $\overline{X} = 0.44$  with n = 1363.

#### **Statistical thought experiment**

- If the null were true, what should the distribution of the data be?
  - $X_i$  is 1 if respondent i will vote for Trump.
  - Under null,  $X_i$  is a coin flip with probability p=0.475 of landing on "Trump".
  - $X_1 + X_2 + \cdots + X_n$  is the number in sample that will vote for Trump.
- We can simulate sums of coin flips using a function called rbinom()
- Compare the distribution of proportions under the null to the observed proportion.

```
null_dist <- tibble(
  trump_share = rbinom(n = 1000, size = 1363, prob = 0.475) / 1363
)
ggplot(null_dist, aes(x = trump_share)) +
  geom_histogram(binwidth = 0.01) +
  geom_vline(xintercept = 0.44, color = "indianred1", size = 1.25) +
  geom_vline(xintercept = 0.475, size = 1.25)</pre>
```

#### Simulations of the reference distribution

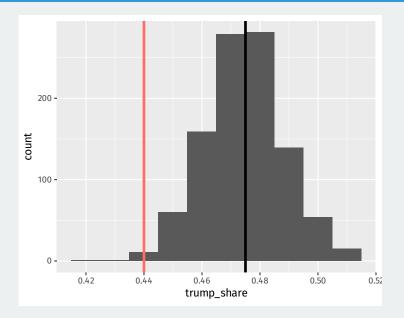

#### p-value

#### p-value

The **p-value** is the probability of observing data as or more extreme as our data if the null hypothesis is true.

- If the null is true, how often would we expect polling errors this big?
  - Smaller p-value → stronger evidence against the null
  - NOT the probability that the null is true!
- · p-values are usually two-sided:
  - Observed error of 0.44 0.475 = -0.035 under the null.
  - p-value is probability of sample proportions being less than 0.44 **plus**
  - Probability of sample proportions being greater than 0.475 + 0.035 = 0.51.

```
mean(null_dist$trump_share < 0.44) + mean(null_dist$trump_share > 0.51)
```

```
## [1] 0.01
```

#### Two-sided p-value

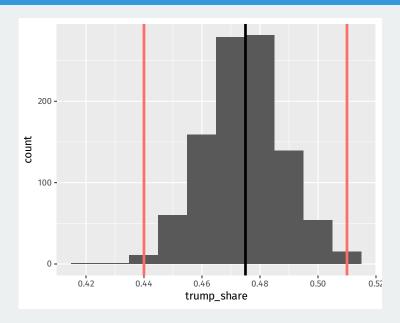

#### **One-sided tests**

- Sometimes our hypothesis is directional.
  - · We only consider evidence against the null from one direction.
- Null: our polls are from the same population as actual voters
  - $H_0: p = 0.475$
- One-sided alternative: polls underestimate Trump support.
  - $H_1: p < 0.475$
- · Makes the p-value one-sided:
  - What's the probability of a random sample underestimating Trump support by as much as we see in the sample?
  - · Always smaller than a two-sided p-value.

#### mean(null\_dist\$trump\_share < 0.44)</pre>

## [1] 0.005

#### Rejecting the null

- · Tests usually end with a decision to reject the null or not.
- · Choose a threshold below which you'll reject the null.
  - Test level α: the threshold for a test.
  - Decision rule: "reject the null if the p-value is below  $\alpha$ "
  - · Otherwise "fail to reject" or "retain", not "accept the null"
- Common (arbitrary) thresholds:
  - p ≥ 0.1 "not statistically significant"
  - p < 0.05 "statistically significant"</li>
  - p < 0.01 "highly significant"

#### **Testing errors**

- A p-value of 0.05 says that data this extreme would only happen in 5% of repeated samples if the null were true.
  - $\rightsquigarrow$  5% of the time we'll reject the null when it is actually true.
- Test errors:

|                       | $H_0$ True   | $H_0$ False   |
|-----------------------|--------------|---------------|
| Retain H <sub>0</sub> | Awesome!     | Type II error |
| Reject H <sub>0</sub> | Type I error | Good stuff!   |

- · Type I error because it's the worst
  - "Convicting" an innocent null hypothesis
- · Type II error less serious
  - · Missed out on an awesome finding

# 3/ Hypothesis testing using infer

#### **GSS** data from infer

#### library(infer) gss

```
A tibble: 500 x 11
##
                        college partyid hompop hours income
      vear
             age sex
     <dhl> <dhl> <fct>
                        <fct> <fct>
                                           <dhl> <dhl> <ord>
##
   1 2014
                                                    50 $25000~
##
              36 male
                        degree
                                 ind
                                               3
                                                    31 $20000~
##
   2 1994
             34 female no degree rep
   3 1998
              24 male
                                                    40 $25000~
##
                        degree
                                  ind
                                                    40 $25000~
##
      1996
              42 male
                        no degree ind
                                                    40 $25000~
##
   5 1994
              31 male
                        degree
                                  rep
##
   6 1996
              32 female no degree rep
                                               4
                                                    53 $25000~
##
   7 1990
              48 female no degree dem
                                                    32 $25000~
##
   8 2016
              36 female degree
                                  ind
                                                    20 $25000~
##
      2000
              30 female degree
                                rep
                                                    40 $25000~
                                                    40 $15000~
##
  10
      1998
              33 female no degree dem
  # i 490 more rows
    i 3 more variables: class <fct>, finrela <fct>,
## #
      weight <dbl>
```

#### What is the average hours worked?

dplyr way:

```
gss |>
   summarize(mean(hours))

## # A tibble: 1 x 1
```

```
## `mean(hours)`
## <dbl>
## 1 41.4
```

infer way:

```
observed_mean <- gss |>
  specify(response = hours) |>
  calculate(stat = "mean")
observed_mean
```

```
## Response: hours (numeric)
## # A tibble: 1 x 1
## stat
## <dbl>
## 1 41.4
```

#### **Hypothesis test**

Could we get a mean this different from 40 hours if that was the true population average of hours worked?

Null and alternative:

 $H_0$ : population average hours = 40

 $H_1$ : population average hours  $\neq$  40

How do we perform this test using infer? The **bootstrap!** 

#### **Specifying the hypotheses**

```
specify(response = hours) |>
 hypothesize(null = "point", mu = 40)
  Response: hours (numeric)
  Null Hypothesis: point
  # A tibble: 500 x 1
##
     hours
##
     <dh1>
##
   1
        50
## 2 31
   3 40
##
## 4 40
##
   5 40
##
   6
     53
##
   7 32
##
        20
##
       40
## 10
        40
  # i 490 more rows
```

#### Generating the null distribution

We can use the bootstrap to determine how much variation there will be around 40 in the null distribution.

```
null_dist <- gss |>
   specify(response = hours) |>
   hypothesize(null = "point", mu = 40) |>
   generate(reps = 1000, type = "bootstrap") |>
   calculate(stat = "mean")
null_dist
```

```
## Response: hours (numeric)
## Null Hypothesis: point
  # A tibble: 1,000 x 2
## replicate stat
        <int> <dhl>
##
## 1
           1 40.3
## 2
           2 39.8
## 3
           3 40.0
## 4
          4 39.2
## 5
          5 40.3
       6 40.2
## 6
##
           7 40.4
```

#### Visualizing the p-value

We can visualize our bootstrapped null distribution and the p-value as a shaded region:

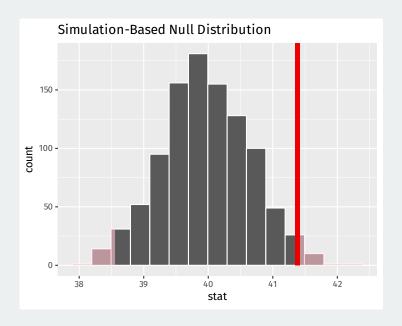